<https://orcid.org/0000-0002-2639-3733> <https://orcid.org/0000-0003-4718-7442> <https://orcid.org/0000-0002-3899-0746>

# **TINKERCAD COMO ALTERNATIVA PARA APRENDER CONCEPTOS BÁSICOS DE ELECTRÓNICA DESDE CASA DURANTE LA PANDEMIA COVID-19**

## **TINKERCAD AS AN ALTERNATIVE TO LEARN BASIC CONCEPTS OF ELECTRONICS AT HOME DURING THE COVID-19 PANDEMIC**

**Caroleny E. Villalba Hernández, Daniel Mocencahua Mora\*, Luis A. Sánchez Gaspariano**

Benemérita Universidad Autónoma de Puebla Doctorado en Sistemas y Ambientes Puebla, Puebla 72230, México [carolenyeloiza.villalbahernandez@viep.com.mx](mailto:carolenyeloiza.villalbahernandez@viep.com.mx) [daniel.mocencahuamora@viep.com.mx](mailto:daniel.mocencahuamora@viep.com.mx) [luis.sanchezgaspariano@viep.com.mx](mailto:luis.sanchezgaspariano@viep.com.mx)

## **Resumen**

Actualmente, los escenarios de enseñanza y aprendizaje han tenido que replantearse por la situación de pandemia por COVID-19. De esta manera, la adaptación a los nuevos escenarios educativos ha sido una tarea compleja en materias como la electrónica, que requieren del uso de espacios físicos de laboratorio para el desarrollo de las prácticas. Sin embargo, existen herramientas alternativas que permiten la interacción como si se estuviese en un laboratorio real. Tales herramientas son los simuladores, los cuales pueden considerarse herramientas educativas que permiten el desarrollo de ciertas habilidades en los estudiantes para favorecer el proceso de aprendizaje. Asimismo, éstas pueden servir como medios de enseñanza con amplias posibilidades de convertirse en herramientas constructoras de conocimientos, cuya implementación debe ser abordada desde una perspectiva pedagógica y tecnológica consciente. El propósito de este artículo

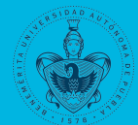

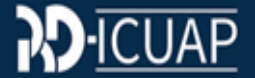

es presentar algunos ejemplos sencillos acerca del uso de Tinkercad como simulador de circuitos para el aprendizaje de la electrónica desde casa.

*Palabras Clave: Tinkercad, Aprendizaje de la electrónica, COVID-19, Aprendizaje mediado por tecnologías*

### **Abstract**

It has been necessary to reconsider the teaching and learning circumstances due to the COVID-19 pandemic situation. Therefore, adaptation to the new educational circumstances has become a complex activity in such subjects as electronics, requiring laboratory facilities to perform professional practices. However, alternative tools allow students to interact as though they were in an actual laboratory facility. These tools are simulators, which can be considered as educational implements that allow students to develop specific skills that favor their learning process. Similarly, these simulators can serve as teaching instruments with a high possibility of becoming knowledge-building tools, whose implementation must be addressed from a conscious pedagogical and technological perspective. This work aims at presenting some basic examples of the use of Tinkercad as a circuit simulator to learn electronics at home.

*Keywords: Tinkercad; Learning about electronics; COVID-19; Technology-based learning.*

## **1. Introducción**

Los simuladores son aplicaciones que se pueden utilizar para la formación de conceptos y la construcción de conocimientos en nuevos contextos, a los que, por diversas razones, el estudiante no puede acceder en el lugar donde se desarrolla su aprendizaje (Torres, 2018). Al respecto, piense por un momento en la realidad de los estudiantes que se están iniciando en el área de la electrónica, que por sí sola es una materia compleja debido a su abstracción y, al no contar con los espacios para realizar sus prácticas de laboratorio de manera presencial, la hacen aún más compleja. Por consiguiente, los simuladores reaparecen como una alternativa frente a esta nueva realidad y, cuando se dice que

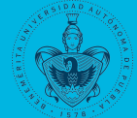

reaparecen, quiere decir que su aplicación ya existía desde un contexto semipresencial, pero bajo esta nueva modalidad no presencial, se han agudizado los problemas para el uso de estos recursos para que los estudiantes experimenten simulaciones desde un contexto virtual, que sea semejante a la realidad y que proporcione modelos simplificados de procesos y fenómenos de la vida real (Sari,2020).

Ahora bien, desde la perspectiva más cercana al aprendizaje los simuladores pueden considerarse como objetos de aprendizaje, que mediante un programa de *software* intentan modelar parte de una réplica de los fenómenos de la realidad y cuyo propósito es hacer que el usuario construya conocimientos a partir del trabajo exploratorio, la inferencia y el aprendizaje por descubrimiento (Díaz, 2017). Por esta razón, es posible considerar que los estudiantes pueden desarrollar un aprendizaje por indagación a través de las simulaciones, las cuales les permitan redirigir y gestionar tal aprendizaje.

#### **2. Desarrollo**

Tinkercad es un *software* de acceso libre creado por la compañía desarrolladora de *software* Autodesk que permite la comprobación de circuitos antes de la construcción real o física de éstos. Este *software* puede simular programas basados en lenguajes compatibles con un controlador conocido como Arduino para fenómenos físicos en el área de la electricidad (Gámez, 2020).

Con el empleo de esta herramienta de simulación se pueden desarrollar aspectos relacionados a contenidos conceptuales como: (a) la definición de significados, donde el alumno generará una definición; (b) el reconocimiento de la definición, donde el alumno tendrá que seleccionar el significado correcto de un concepto entre varias posibilidades; (c) la exposición temática, donde el alumno deberá realizar una composición estructurada sobre un tema determinado; (d) la identificación y categorización de ejemplos, donde el alumno tendrá que reconocer ejemplos relacionados con un concepto; y (e) la aplicación a la solución de problemas, donde el alumno deberá movilizar los conceptos aprendidos para resolver diferentes situaciones problemáticas (Coll, 1983).

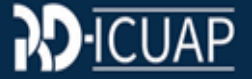

Por otro lado, el aprendizaje se puede desarrollar mediante un contenido procedimental como la ejecución de un conjunto de acciones ordenadas, la ejercitación abundante y variada, la reflexión del educando sobre su propio accionar y la evaluación de los pasos dados y de los resultados obtenidos. Si bien el procedimiento deriva del carácter "saber hacer", los contenidos procedimentales están implícitos en los contenidos teóricos que se deben aprender. De esta manera, el estudiante deberá adquirir conocimientos de los contenidos conceptuales asociados al contenido procedimental (Coll, 1983).

A continuación, se muestran algunas ilustraciones de ejemplos sencillos introductorios en el área de la electrónica que se pueden realizar desde casa, y también se presentan algunos enlaces que pueden ser útiles al momento de iniciar la aventura de explorar un simulador como Tinkercad. Además, se presentan algunos pasos que se deben tomar en cuenta antes de empezar a usar el simulador (Cuadro 1).

**Cuadro 1.** Pasos para la instalación y el funcionamiento correcto del Arduino empleado en el simulador.

**Paso 1.** Registro en Tinkercad.

Vaya a la liga https://www.tinkercad.com/

Paso 2. Instalación de Arduino. https://www.youtube.com/watch?v=bUvZYtxRUC8

Vaya a arduino.cc y siga las instrucciones para instalar el *software* de Arduino según su sistema operativo.

**Paso 3.** Una vez realizada la instalación, verifique el funcionamiento correcto de Arduino de placa y puerto. https://www.youtube.com/watch?v=RWkk5QcsL3o

**Cuadro 2.** Enlaces a videos para realizar simulaciones en Tinkercad.

**Video 1.** Encendido y apagado de LEDS. Vaya a la liga https://youtu.be/Sr2BW7p5di4 **Video 2.** Tonos de una bocina. Vaya a la liga https://youtu.be/wDCvUHa6\_cQ **Video 3.** Sensor PIR. Vaya a la liga https://youtu.be/FLjjL9IG8Vc

**Video 4.** Pulsador.

Vaya a la liga https://youtu.be/cixYC2JiNE8

También se muestran ilustraciones de algunas simulaciones que se pueden lograr con el empleo del simulador.

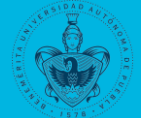

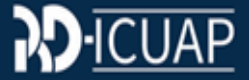

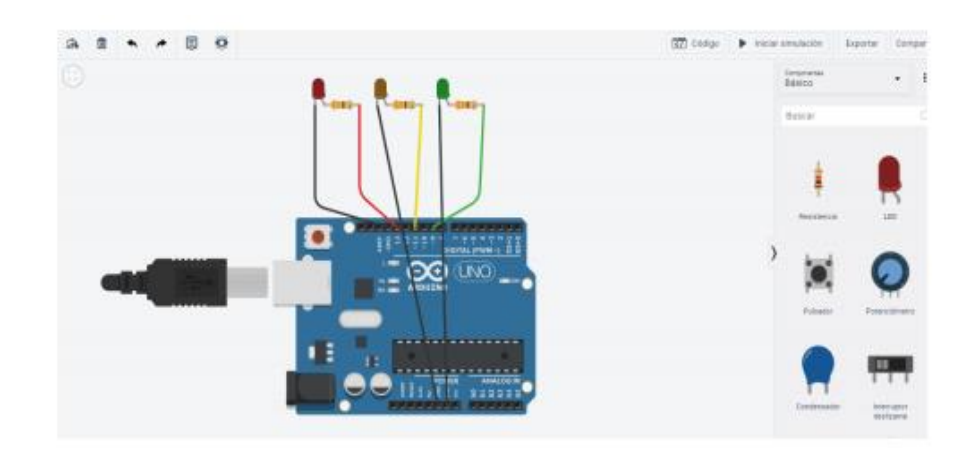

**Figura 1.** Componentes electrónicos conectados a una placa de Arduino para el encendido y apagado de LEDS. Imagen propia.

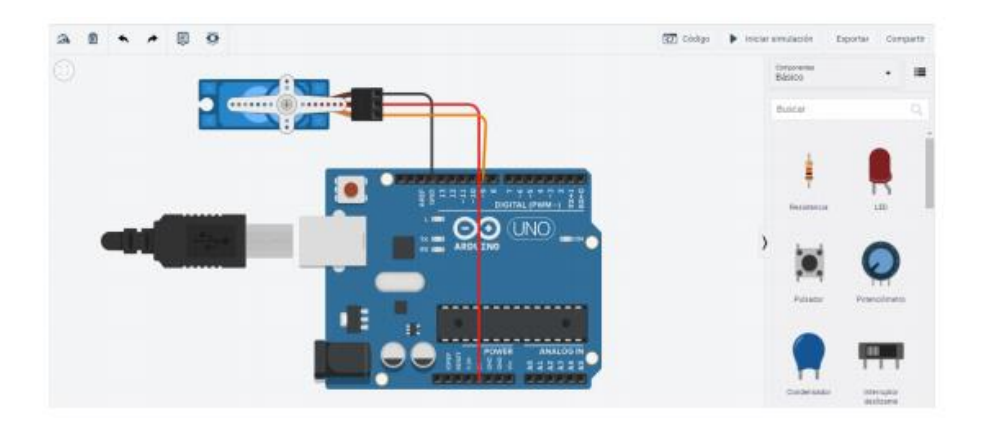

**Figura 2.** Componentes electrónicos conectados a una placa de Arduino para la simulación de un servomotor. Imagen propia.

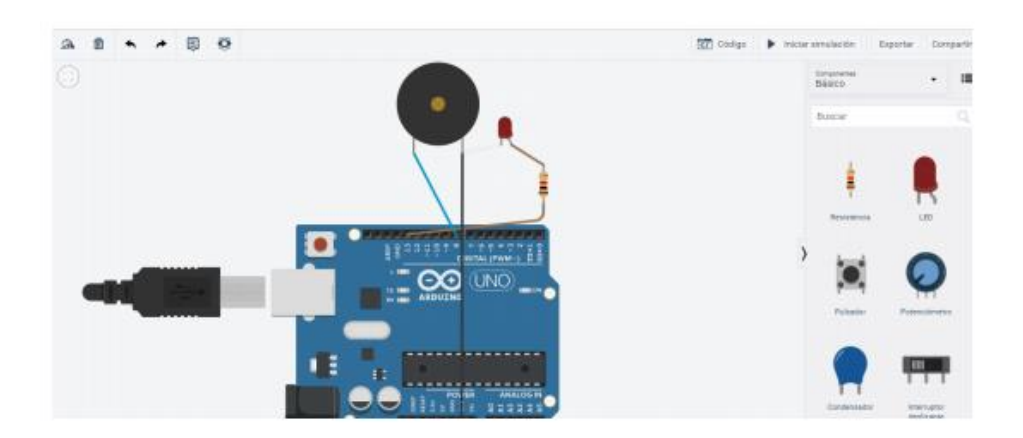

**Figura 3.** Componentes electrónicos conectados a una placa de Arduino para la simulación de tonos en una bocina. Imagen propia.

Cabe mencionar que se realizó el Taller de Ciencias en Línea para Jóvenes–2020 en el INAOE y, debido a la respuesta obtenida, se tomó la iniciativa de dar a conocer este simulador de forma general para incentivar a quienes estén interesados en iniciar el proceso de aprendizaje de la electrónica desde casa. Asimismo, esta versión del taller se ofreció a profesores de preparatorias de la BUAP, lo cual ha ocasionado que el simulador se use con más frecuencia en materias de electrónica. La Tabla 1 muestra algunas opiniones de usuarios con respecto al uso del simulador.

| <b>Usuarios</b> | implomontation. Hovidinal o do 2020.<br><b>Opiniones</b>                                                                                                    | Dimensión abordada                             |
|-----------------|----------------------------------------------------------------------------------------------------|------------------------------------------------|
| 1               | "Me gustó, es muy dinámico y los colores llaman la atención para<br>que no se haga aburrido; nunca he sido buena conectando circuitos,<br>así que se me hace una forma práctica para aprender".                                                                                                    | Adaptación y satisfacción<br>académica         |
| $\mathbf{2}$    | "Me agradó bastante, ya que a pesar de que no estamos llevando el<br>laboratorio presencial es una buena manera de visualizar las cosas<br>que haríamos en clases presenciales".                                                                                                    | Entrenamiento en un<br>entorno similar al real |
| 3               | "Al principio me costó mucho trabajo, pero creo que ya me estoy<br>acostumbrando y es bastante útil pues te da una visión pues lo más<br>apegada a la realidad; sin embargo, aún me falta mucho al momento<br>de realizar un circuito yo sola".                                                                                                    | Entrenamiento en un<br>entorno similar al real |
| 4               | "Es muy didáctico y fácil de manejar, es lo más cercano al<br>laboratorio".                                                                                                    | Entrenamiento en un<br>entorno similar al real |
| 5               | "Me parece un recurso fácil de comprender por los componentes<br>animados que utiliza".                                                                                                    | Adaptación y satisfacción<br>académica         |
| $6\phantom{1}6$ | "Su manipulación es muy parecida al laboratorio, además de que<br>tiene todas las herramientas".                                                                                                    | Entrenamiento en un<br>entorno similar al real |
| $\overline{7}$  | "Sí, creo que el uso de un software como éste, aun cuando no se<br>está en una situación como la que vivimos (pandemia, clases en<br>línea) es muy importante, porque reafirmas conocimientos, a veces<br>el trabajo en vivo no es tan limpio como en un simulador, y para mí<br>esto es mucho más claro que estar aprendiendo desde cero en un<br>circuito real. Creo que siempre se debería empezar simulando desde<br>un software para pasar después al laboratorio físico y Tinkercad me<br>gustó". | Experiencias innovadoras<br>e interactivas     |

**Tabla 1.** Opiniones de algunos usuarios acerca del uso del simulador Tinkercad. Fecha de implementación: noviembre de 2020.

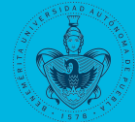

#### **3. Conclusión**

De acuerdo con la opinión de los usuarios acerca de la implementación de Tinkercad, esta herramienta permite que los alumnos experimenten y desarrollen habilidades relacionadas con las dimensiones de adaptación y satisfacción académica, así como de entrenamiento, innovación e interacción en entornos similares al real. Asimismo, la herramienta favorece el aprendizaje por descubrimiento al presentar un entorno interactivo y visual, ya que genera interés por manipularla, fomenta la interpretación de contenidos conceptuales y procedimentales, promueve la autoconfianza y refuerza el desarrollo de competencias para la investigación, ya que impulsa la exploración del recurso y el aprendizaje por indagación. Por lo tanto, el empleo de este simulador en medio de la situación actual por pandemia, donde los escenarios de aprendizaje se han modificado, es una herramienta que permite la comprensión de conceptos básicos de instrumentación electrónica.

### **Agradecimientos**

Los autores de este artículo desean agradecer a CONACyT por el apoyo económico otorgado en el proceso académico, al personal docente de la FCE-BUAP, quienes amablemente accedieron a abrir el espacio en sus cursos para la inmersión en el campo de este trabajo.

## **Referencias**

- Coll, C. (1983). *La construcción del conocimiento en la escuela*. [Libro en línea]. Disponible en: <http://books.google.co.ve/>
- Díaz Pinzón, J. E. (2018). Aprendizaje de las Matemáticas con el uso de Simulación. *Sophia*, *14*(1), 22-30. <https://doi.org/10.18634/sophiaj.14v.1i.519>
- Gámez, J. (2020). Construcción de un Prototipo Mecatrónico y Uso de Simuladores: Alternativa para Fomentar el Aprendizaje de la Física en Estudiantes de Educación Básica. 116.
- Sari, U., Duygu, E., Şen, Ö. F. y Kirindi, T. (2020). The Effects of STEM Education on Scientific Process Skills and STEM Awareness in Simulation Based Inquiry Learning Environment. *Journal of Turkish Science Education*, 20.
- Torres Argomedo, L. J. (2018). Uso de simuladores y su incidencia en las habilidades para resolver problemas de redes de datos de los estudiantes de una institución de Educación Superior de Lima. En *Tesis de Maestría*. Universidad César Vallejo, Lima, Perú.

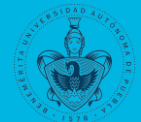

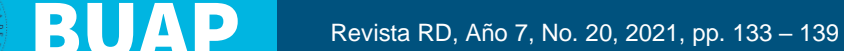